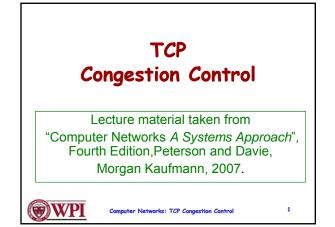

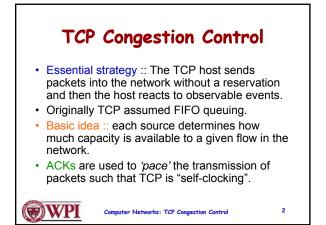

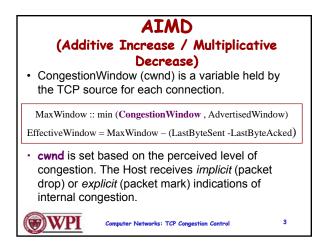

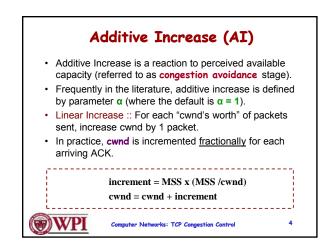

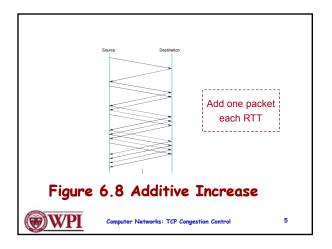

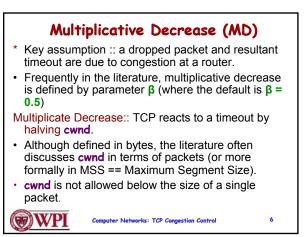

## AIMD (Additive Increase / Multiplicative Decrease)

- It has been shown that AIMD is a <u>necessary</u> condition for TCP congestion control to be stable.
- Because the simple CC mechanism involves timeouts that cause retransmissions, it is important that hosts have an accurate timeout mechanism.
- Timeouts set as a function of average RTT and standard deviation of RTT.
- However, TCP hosts only sample round-trip time once per RTT using coarse-grained clock.

Computer Networks: TCP Congestion Control

**WPI** 

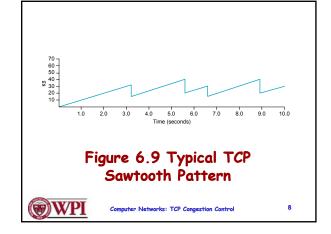

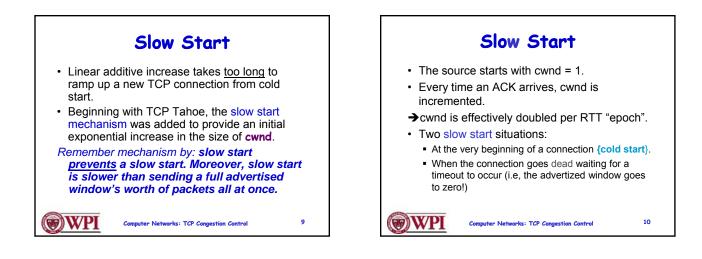

7

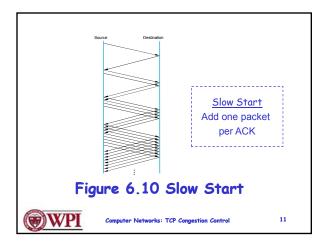

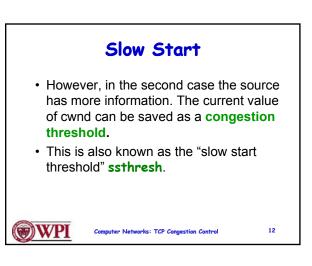

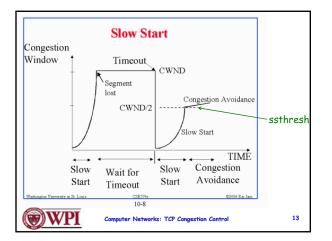

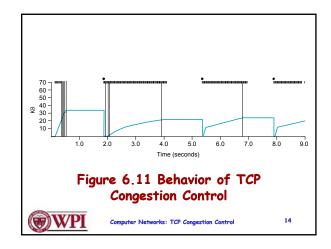

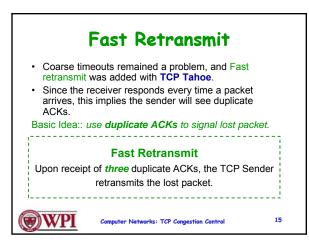

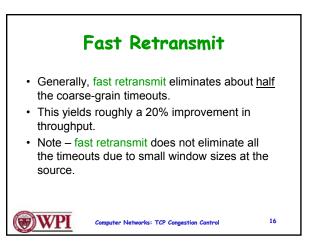

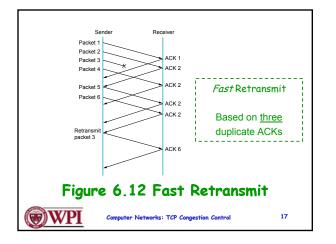

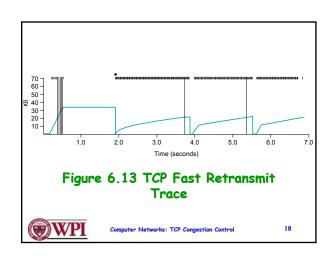

20

## **Fast Recovery Modified** Slow Start · Fast recovery was added with TCP Reno. Basic idea:: When fast retransmit detects With fast recovery, slow start only three duplicate ACKs, start the recovery occurs: process from congestion avoidance region and use ACKs in the pipe to pace the -At cold start sending of packets. -After a coarse-grain timeout Fast Recovery This is the difference between After Fast Retransmit, half cwnd and commence **TCP Tahoe** and **TCP Reno**!! recovery from this point using linear additive increase 'primed' by left over ACKs in pipe. WPI (W 19 WPI (W) Computer Networks: TCP Congestion Control Computer Networks: TCP Congestion Control

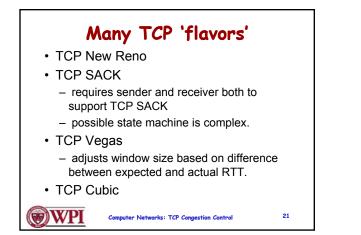

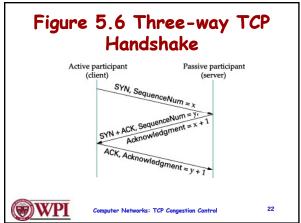

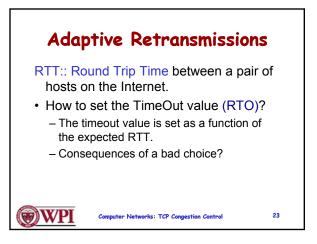

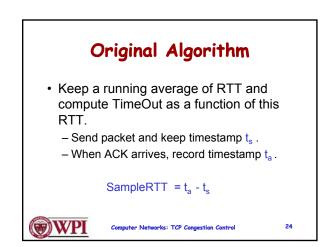

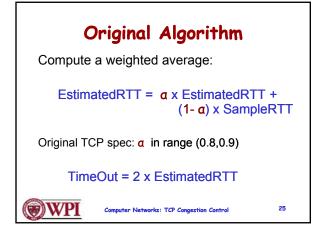

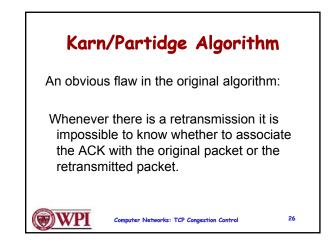

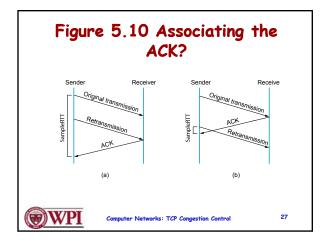

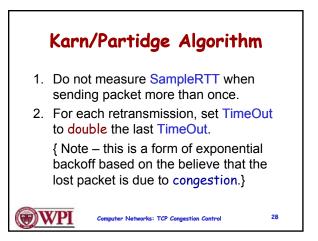

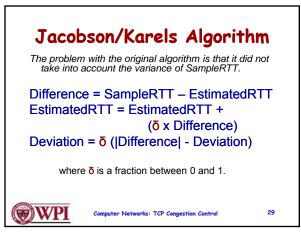

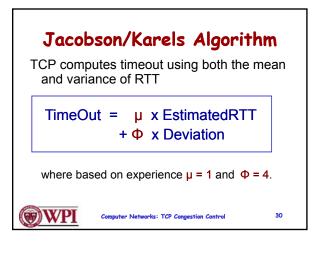

## **TCP Congestion Control** Summary

- · TCP interacts with routers in the subnet and reacts to implicit congestion notification (packet drop) by reducing the TCP sender's congestion window.
- · TCP increases congestion window using slow start or congestion avoidance.
- · Currently, the two most common versions of TCP are New Reno and Cubic

WPI (W

Computer Networks: TCP Congestion Control

31

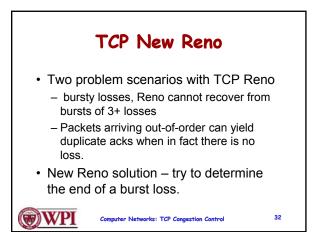

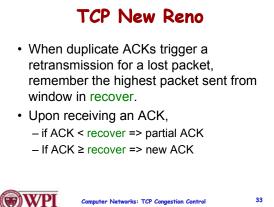

33 Computer Networks: TCP Congestion Control

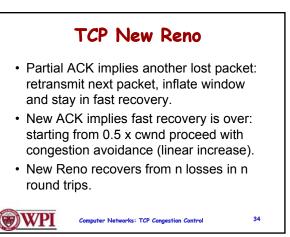